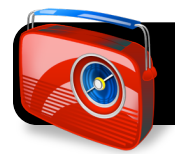

# **Radio Show Comedy Checklist**

Names:

**Laptop Number: \_\_\_\_\_\_\_\_\_\_\_\_\_\_\_\_\_\_\_\_\_**

## **Stage 1: Create Inspiration Diagram**

- $\Box$  1. Open Radio Design template
- $\Box$  2. Save as: "Final Draft" with your initials Example: "Final Draft CT JS"
- $\Box$  3. Add show details Select each topic and add detail using rapid fire.
- $\Box$  4. Organize concepts using color Make sure your diagram is easy to read and free from extra graphics
- ☐ 6. Print in outline form

## **Stage 2: Storyboard**

- $\Box$  1. Illustrate a story idea with storyboard
- $\Box$  2. Include all characters and special sound effects
- $\Box$  3. Plan your commercial break

#### **Stage 3: Write Script**

- ☐ 1. Add proper heading: Name class, "Radio Script" title, and laptop number
- $\Box$  2. Plan lines and sound effects
- ☐ 3. Practice

# **Stage 4: Record**

- ☐ 1. Open GarageBand
- $\Box$  2. Create a new project
	- $\Box$  Save as "Tech Radio" with your initials and laptop number

Example: – Example: "Final Draft CT JS 12"

- ☐ Record your voices
- $\Box$  Add radio intro and ending jingles
- $\Box$  Add jingles and sound effects
- $\Box$  Remember to save often
- □ 3. Export to iTunes when recording is complete

#### **Reminders**

- ★ Be sure to open your own file by going to **File**, then **Open Recent** after crating your project.
- ★ Make sure your content is appropriate for school (PG: No violence or inappropriate content)
- ★ Save often.
- $\star$  Get permission before printing.
- ★ Adjust volume to ensure jingles and sound effects do not detract from your production.